## **Épreuve E4 conception et maintenance de solutions informatiques**

## **Fiche de présentation d'une situation professionnelle**

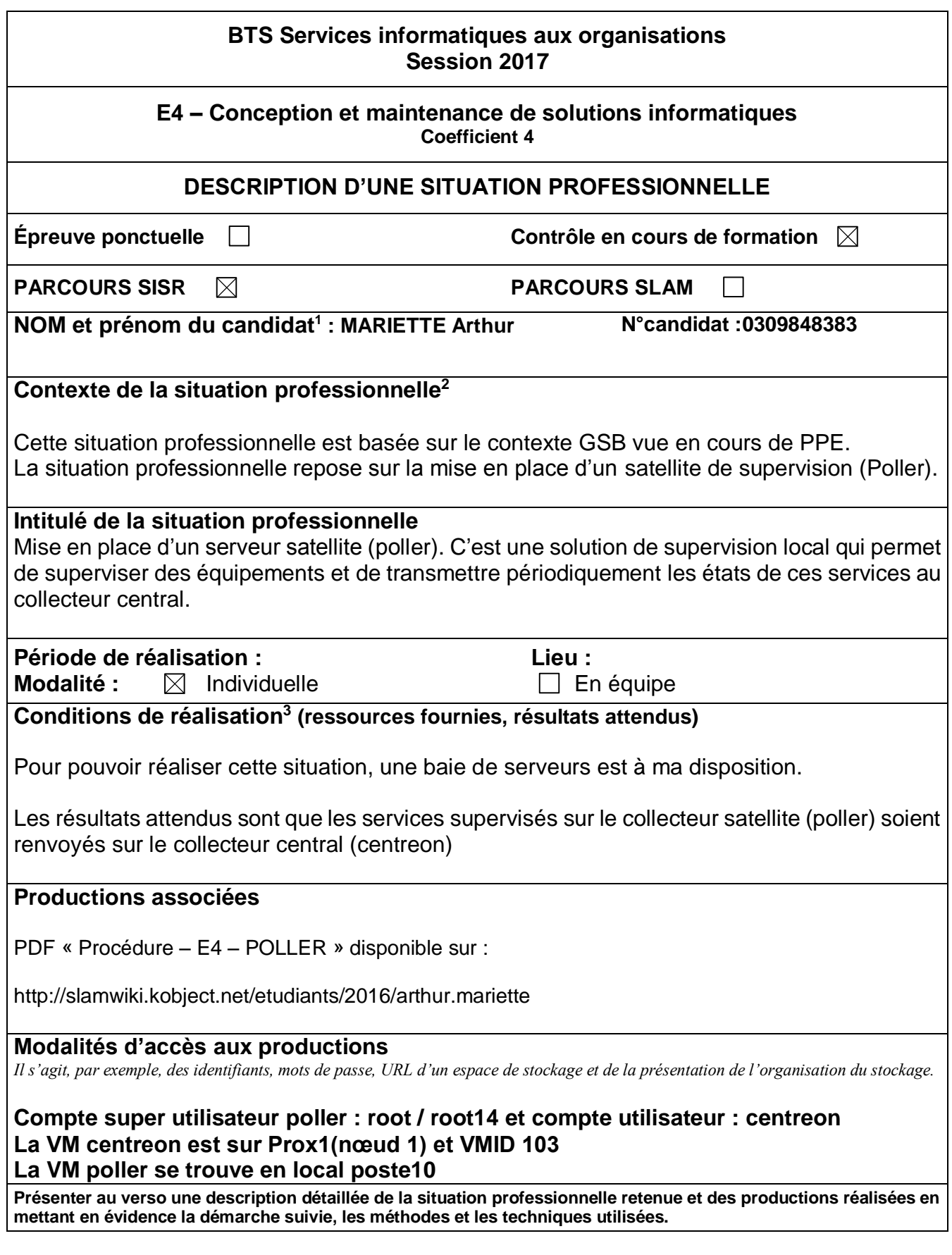

<u>.</u>

<sup>&</sup>lt;sup>1</sup> En CCF, de l'étudiant.

<sup>2</sup> Conformément au référentiel du BTS SIO, le contexte doit être conforme au cahier des charges national en matière d'environnement technologique dans le domaine de spécialité correspondant au parcours du candidat.

<sup>&</sup>lt;sup>3</sup> En référence à la description des activités des processus prévue dans le référentiel de certification.

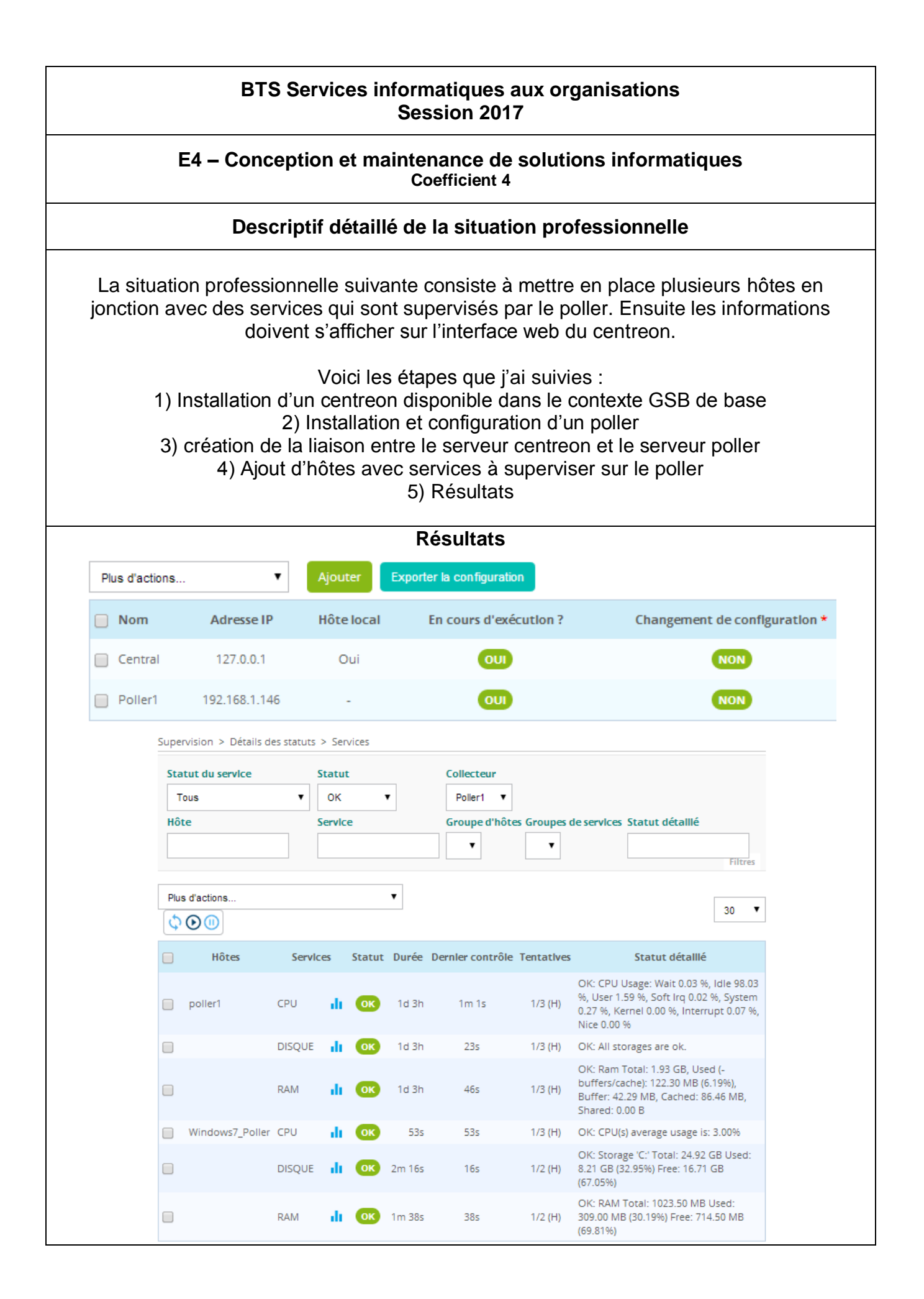